San José State University Writing Center [www.sjsu.edu/writingcenter](http://www.sjsu.edu/writingcenter) Written by Caroline Ammon

# **Graphic Organizers for Research Papers**

A graphic organizer (also referred to as a research matrix) is a useful tool for compiling detailed notes during the research process. These types of note-taking systems can take a long time to assemble, so they're geared toward long-term papers, such as graduate research or capstone projects. That being said, they are well worth the effort as they save time and effort when navigating themes, content, and theories across articles. Furthermore, these organization systems make it easy to quickly compile a bibliography as all the information is stored in one place.

#### **Why Graphic Organizers?**

There are quite a few reasons to consider creating a graphic organizer for your research, each adaptable to your unique research needs. The wonderful thing about graphic organizers is that there are no rules—your organizational method and the content you choose to include are entirely up to you. Below is a list of benefits to consider.

#### *Organize Articles Easily*

A graphic organizer makes it easy to organize your articles and research content, whether by topic, year, subject, or method. Graphic organizers are also easy to navigate and add to as your research progresses. This feature is particularly important when working with multiple articles as it is easy to lose track of information over time.

#### *Color-Code References*

This benefit is similar to the one above, but a bit more specific. Color-coding, as a visual tool, can be very helpful in drawing connections and visualizing relationships between articles. The use of color in studying content and taking notes has long been documented as a memorization strategy, as well as a way to quickly scan for important content. You could use colors to indicate specific dates, methodologies, ethnicities, geographic locations, or theoretical developments.

#### *Create Specific Columns*

By organizing your research in the form of a table, it is possible to create columns representing patterns, relationships, and themes that are important to your research. The use of columns can improve the overall clarity and structure of your research articles by honing in on specific information, saving time by eliminating the need to sift through pages of notes. Finally, organizing information into columns makes it easier to focus on specific aspects of your research at any one time.

#### *Access References and Citations Instantly*

This benefit cannot be understated; the importance of accessing reference citations quickly saves time, ensures accuracy, and makes it easy to track source information. By seeing your articles all in one place, you can visualize the quality and breadth of your sources by tracking the credibility of the authors and information sources. You can also track dates to ensure that your articles are relevant and up-to-date on your chosen topic.

#### *Refer Back Later*

Aside from saving hours of additional work, the ability to refer back to old research allows you to build on your previous knowledge, evaluate your progress over time, avoid repetition, and ensure that your content remains relevant. The work we put into researching a topic is important and should never be forgotten. By organizing your research in a compact table, you can develop more impactful research and knowledge in your field while tracing your growth as a scholar.

### **Are Graphic Organizers a Good Fit for My Research?**

While graphic organizers can be an incredibly useful and valuable tool, they do have a few drawbacks and limitations that must be considered. As mentioned above, graphic organizers take time to assemble and are not always the best choice for all forms of research. Below are a few limitations to consider.

#### *Can be Time Consuming*

Research in and of itself is a rigorous and time-consuming process. Pair that with the time it takes to build a graphic organizer, and it is clear that the process requires a significant time investment, further slowing down the research process. Creating a graphic organizer requires a degree of focus and effort, making it a heavily involved process that may not work well for shorter research papers. It is important to consider whether you are ready to commit to this type of intensive note-taking.

#### *May Not Align with How Everyone Processes Information*

Graphic organizers are visual, which may not be the best fit for individuals who learn better in other ways. Columns of thought may not suit the way everyone processes information. While graphic organizers are meant to simplify complex information, it may overcomplicate information for some people, making it feel overwhelming. It is important to remember that graphic organizers should be adapted to the needs and preferences of the researcher.

### **What Does a Graphic Organizer Look Like?**

Graphic organizers will vary depending on your style, research, and needs. They are a tool for you, as a researcher, to organize your thoughts, observations, and insights as you reflect on complex information and apply your critical thinking skills. Below is a real example from a Writing Center staff member, Amy Russo. While the sample text may be too small to read, it demonstrates how a graphic organizer might *look* with multiple columns and references.

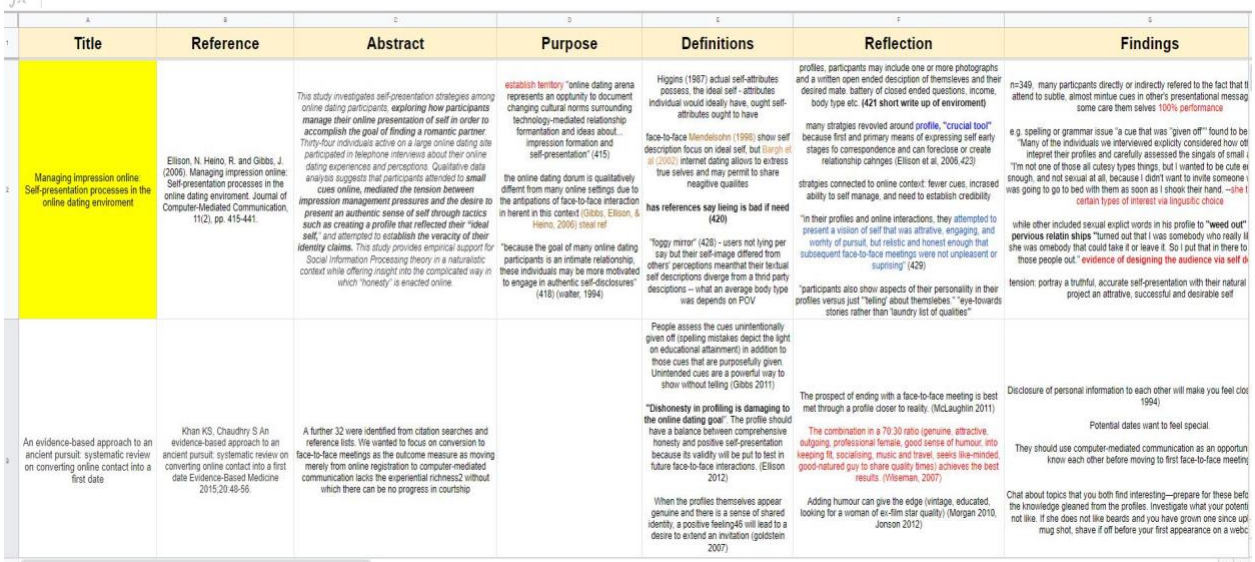

## **How Should I Structure a Graphic Organizer?**

Graphic organizers can be structured in a few ways, but we will focus on two orientations: vertical and horizontal. Below are examples of both options.

#### *Horizontal Layout*

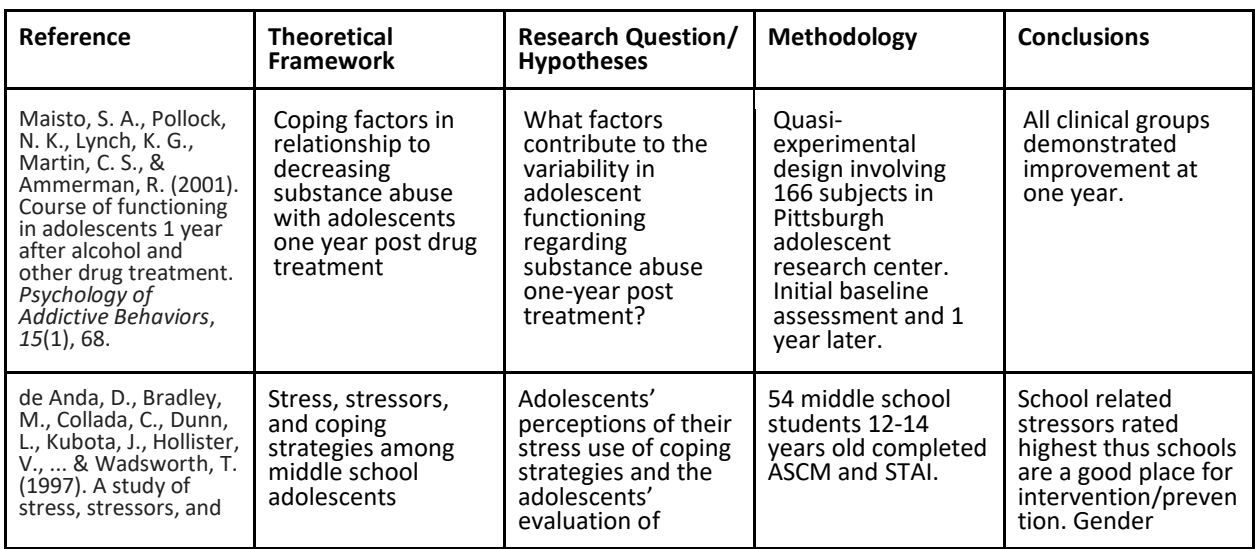

Graphic Organizers for Research Papers, Spring 2023. 3 3 3 3 3 3 3 3 3 3 4 3 3 4 3 3 4 4 3 3 4 5 3 4 5 4 7 3 4 6

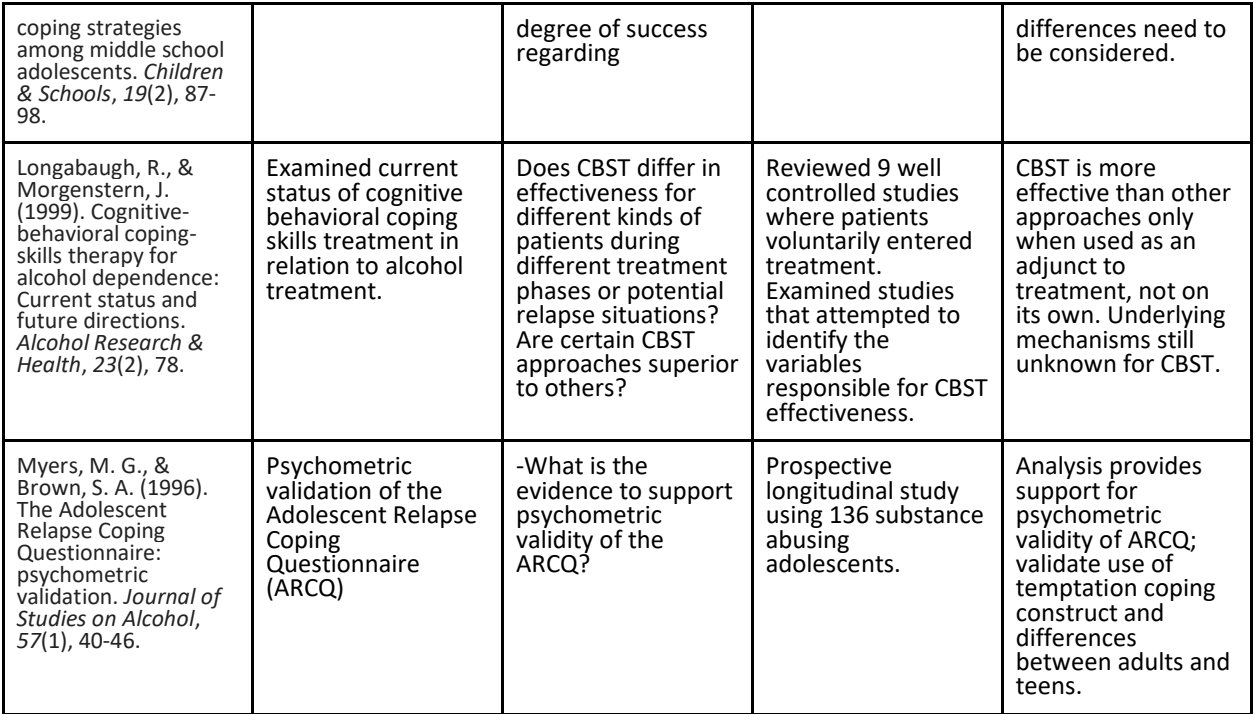

Adapted from (Burkholder, 2010).

## *Vertical Layout*

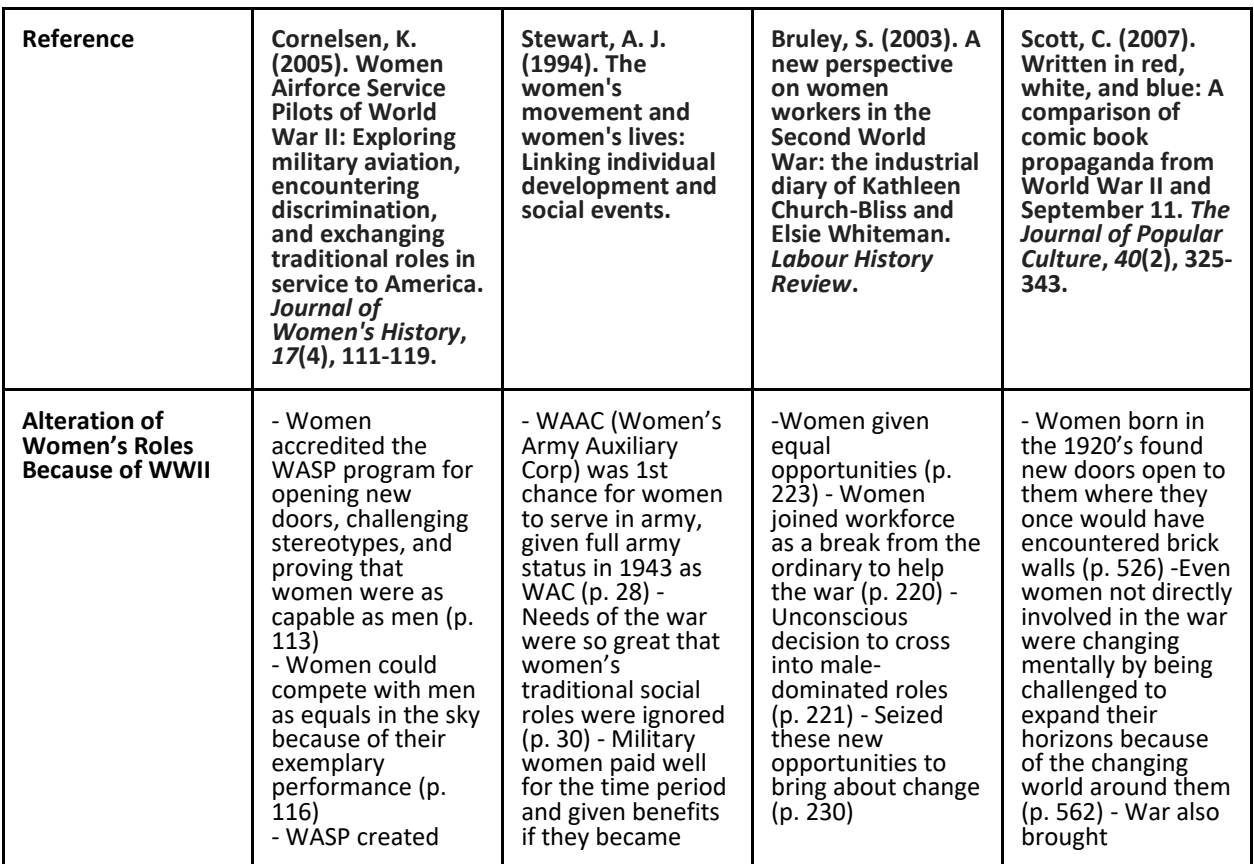

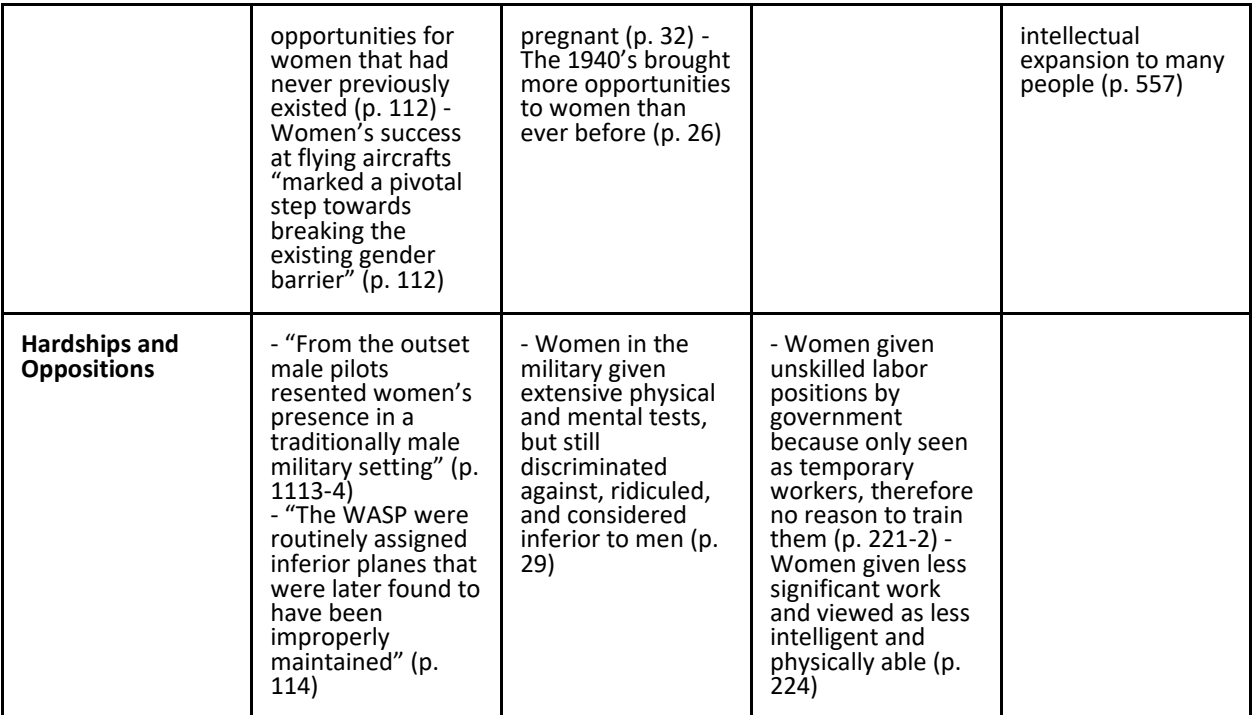

Adapted from (Ingram et al., 2006).

# **What Categories Should I Include in the Graphic Organizer?**

The categories you choose to include will be dependent on the information that is most important to your research topic and focus. For example, an anthropology student may want to create a category for where a research study took place or how many participants were involved. A medical researcher, on the other hand, may need to track the year a study took place or specific demographics of the sample population, including age, sex, and ethnicity. Below is a list of categories that you may want to consider adding to your graphic organizer.

- Abstract
- Analysis/Reflection
- Contributions to Knowledge/Field
- Data Points
- Definitions
- Discussion/Conclusion
- Ethical Considerations
- Future Research
- Gaps/Flaws/Limitations
- Geographic Location
- Implications/Recommendations
- Methods/Research Design
- Participant Demographics
- Practical Implications
- Reference Citation
- Research Question(s)
- Results/Findings
- Significance of Findings
- Topic Background
- **Theoretical Framework**
- Year of Study

### **How Do I Create a Graphic Organizer?**

We recommend using Google Sheets as it is an excellent tool for collaboration with classmates, faculty, and advisors. Here's how to get started!

#### *Step 1: Open Google Sheets*

Create a new blank spreadsheet by clicking on the "+ New/Blank" button in the upper-left corner of the screen.

#### *Step 2: Create Your Columns*

Begin adding your categories to the first row or column. These categories will serve as the column headers for your graphic organizer.

#### *Step 3: Adjust the Formatting*

Use the formatting tools in Google Sheets to customize the appearance of your graphic organizer. You can change the font, font size, color, and background color of your text to make it more visually appealing. Play around with the format until you find a style that works for you.

#### *Step 4: Continue Adding New Content*

Enter your research notes under each category in the corresponding column. You can add text, numbers, and even images to your sheet. Continue to add notes as your research progresses, adding new categories or columns as needed.

### **Activity: Create a Basic Graphic Organizer**

Select a recent research paper you wrote. Go to your reference list and open the articles you worked from. How many articles did you use?

Open Google Sheets (or your platform of choice) and create five basic columns: reference citation, abstract, key terms, methods, and results. Add your articles, filling out each column. You just created a graphic organizer!

### **References**

- Burkholder, G. (2010). *Table 1 review of literature*. Walden University Writing Center. https://academicguides.waldenu.edu/writingcenter/assignments/literaturereview/matrix.
- Ingram, L., Hussey, J., Tigani, M., and Hemmelgarn, M. (2006). *Writing a literature review and using a synthesis matrix.* North Carolina State University Writing and Speaking Tutorial Service. https://case.fiu.edu/writingcenter/online-resources/\_assets/synthesis-matrix-2.pdf.